**CARRERA: Ingenieria Comercial MATERIA: Modelos de Simulación DOCENTE: MBA. Ing. Iván Marcelo Morales Alconini ----------------------------------------------------------------------------------------------------**

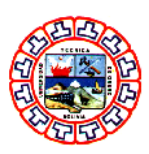

## **CASO: SIMULACIÓN CON EXCEL**

Usted debe realizar la simulación de un movimiento rectilíneo, para lo cual en primer lugar se debe establecer las siguientes variables:

- TIEMPO(en segundos)
- POSICIÓN(en metros)
- VELOCIDAD(en metros/segundos)
- ACELERACIÓN(en metros/segundos al cuadrado)

Una vez establecidas las variables también se debe establecer el valor inicial de la posición, la velocidad y la aceleración, para lo cual se determina que los valores iniciales serán los siguientes:

- $\bullet$  POSICIÓN INICIAL = 0
- $\bullet$  VELOCIDAD INICIAL = 2
- $\bullet$  ACELARACIÓN INICIAL = 0

Se sabe que:

- ACELARACIÓN = Es constante (y en este primer caso igual a 0)
- VELOCIDAD = velocidad inicial + (aceleración  $X$  tiempo)
- POSICIÓN = posición inicial + (velocidad inicial X tiempo) +  $\frac{1}{2}$  (aceleración X tiempo al cuadrado)

Usted debe realizar la simulación para un tiempo de 0 hasta 30 segundos, y realizar 3 gráficos: Tiempo Vs. Posición, Tiempo Vs. Velocidad y Tiempo Vs. Aceleración.

Posteriormente haga correr una simulación con una ACELARACIÓN INICIAL=1, observe, analice y comente los cambios que se dan comparando el escenario donde la ACELERACIÓN INICIAL = 0 respecto al escenario donde la ACELERACIÓN INICIAL= 1.

Luego haga correr una simulación con una POSICIÓN INICIAL = 30, observe, analice y comente los cambios que se dan comparando el escenario donde la POSICIÓN INICIAL = 0 respecto al escenario donde la POSICIÓN INICIAL = 30.